## *Întrebări tip grilă:*

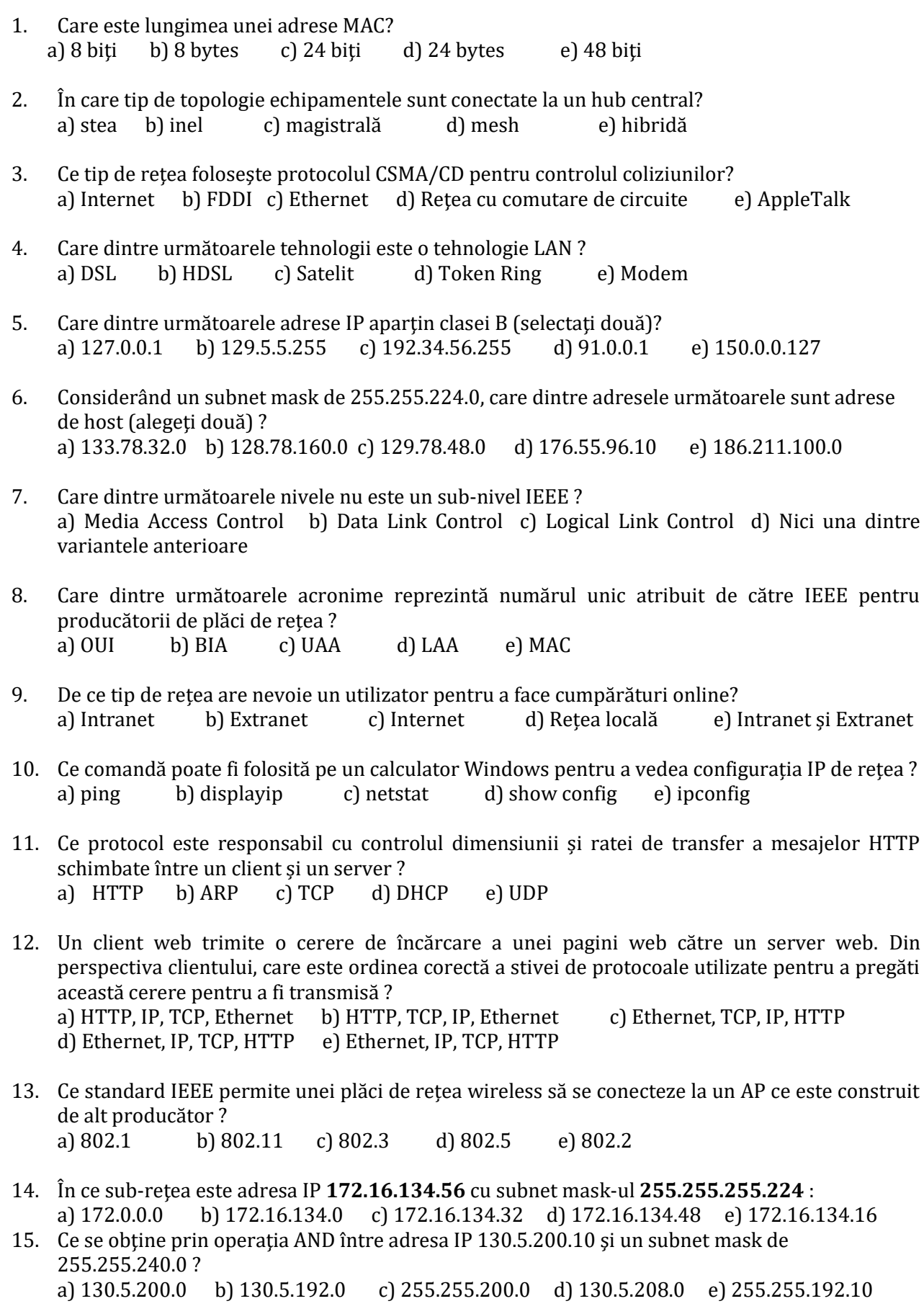

16. Un administrator de rețea trebuie să îmbunătățească performanțele accesului wireless al utilizatorilor din companie. Pentru a putea oferi rate de acces de până la 1,3 Gb/s și a asigura în același timp compatibilitatea cu echipamente mai vechi, ce standard wireless trebuie implementat ?

a) 802.11 n b) 802.11ac c)802.11a d) 802.11g e) 802.11b

- 17. Care este scopul câmpului FCS dintr-un frame ?
	- a) ajută la determinarea adresei MAC a nodului transmițător
	- b) ajută la verificarea adresei logice a nodului transmițător
	- c) ajută la calculul header-ului CRC al câmpului de date
	- d) verifică dacă au apărut erori la transmisie și/sau recepție
	- e) verifică dacă există conexiuni între reţele virtuale
- 18. O companie are adresa de rețea 192.168.1.64 cu subnet mask 255.255.255.192. Compania dorește să creeze două sub-rețele care să conțină 10 și respectiv 18 calculatoare. Care dintre următoarele rețele permit acest lucru (alegeți două) ?
	- a) 192.168.1.16/28 b) 192.168.1.64/27 c) 192.168.1.128/27
	- d) 192.168.1.96/28 e) 192.168.1.192/28
- 19. Ce indică un *ping* încheiat cu succes către adresa IPv6 ::1 ?
	- a) Calculatorul este cablat corespunzător
	- b) Adresa pentru *default gateway* este corect configurată
	- c) Toate host-urile de pe local link sunt disponibile
	- d) Adresa link-local este corect configurată
	- e) Protocolul IP este corect instalat pe calculator
- 20. Câte adrese de host utilizabile sunt în sub-rețeaua 192.168.1.32/27 ? a) 62 b) 64 c) 1024 d) 254 e) 30